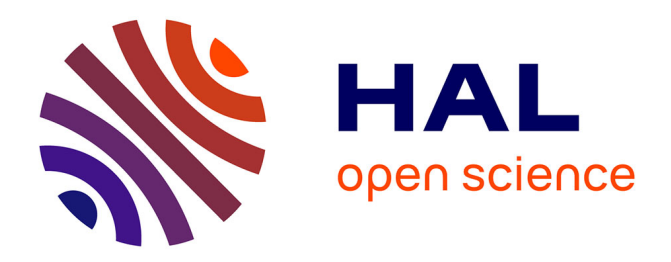

# **Protocole de communication utilisé dans PIMSy**

Xavier-François Vigouroux

## **To cite this version:**

Xavier-François Vigouroux. Protocole de communication utilisé dans PIMSy. [Rapport de recherche] LIP TR-94-03, Laboratoire de l'informatique du parallélisme.  $1994, 2+29p.$  hal-02102689

## **HAL Id: hal-02102689 <https://hal-lara.archives-ouvertes.fr/hal-02102689v1>**

Submitted on 17 Apr 2019

**HAL** is a multi-disciplinary open access archive for the deposit and dissemination of scientific research documents, whether they are published or not. The documents may come from teaching and research institutions in France or abroad, or from public or private research centers.

L'archive ouverte pluridisciplinaire **HAL**, est destinée au dépôt et à la diffusion de documents scientifiques de niveau recherche, publiés ou non, émanant des établissements d'enseignement et de recherche français ou étrangers, des laboratoires publics ou privés.

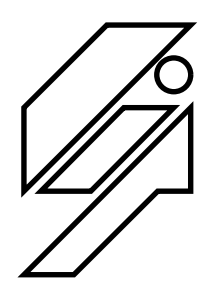

## *Laboratoire de l'Informatique du Parallélisme*

Ecole Normale Supérieure de Lyon Unité de recherche associée au CNRS n°1398

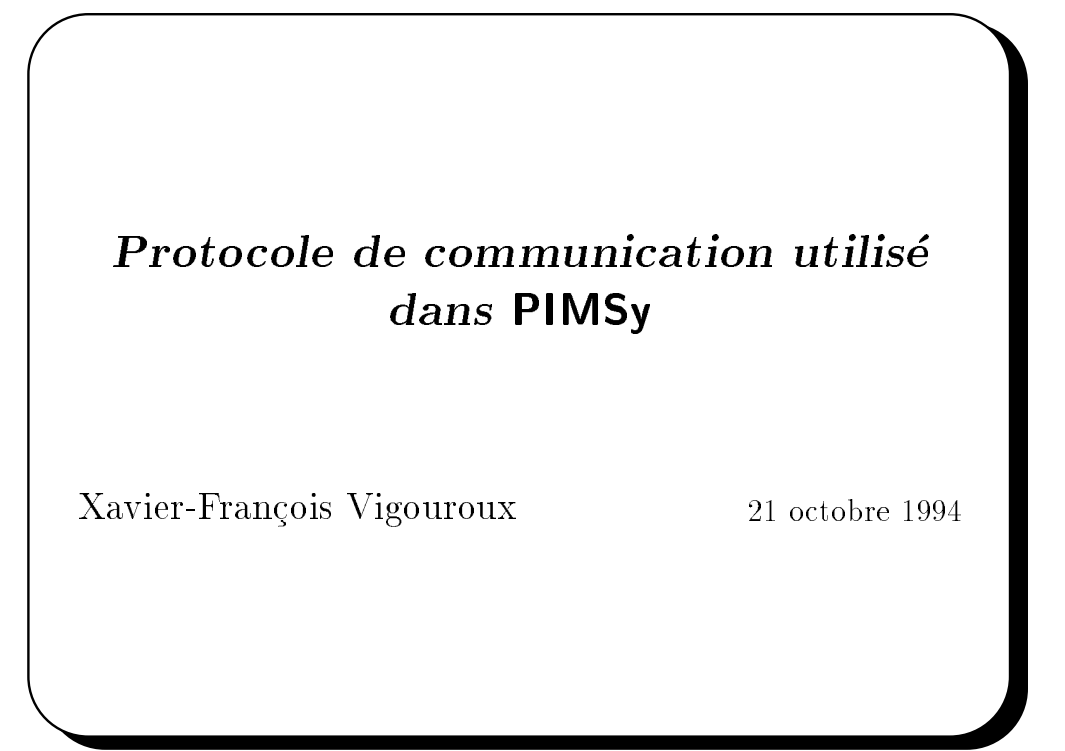

Technical Report N° 94.03

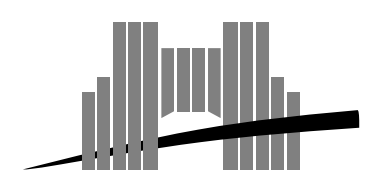

**Ecole Normale Supérieure de Lyon** Adresse électronique : lip@lip.ens−lyon.fr Téléphone : (+33) 72.72.80.00 Télécopieur : (+33) 72.72.80.80 46 Allée d'Italie, 69364 Lyon Cedex 07, France

## Protocole de communication utilisé dans PIMSy

Xavier-François Vigouroux

21 OCTOBRE 1994

PIMSy (stands for Parallel Implementation of a Monitoring System) is a tool to analyze distributed trace  $\mathcal{L}$  all that the generating phase instead of generating phase instead of generating one trace -le while the program is executed uses the dierent disks of the parallel machine to store dierent parts of a trace -les This way we can read the trace -les concurrently and avoid the bottleneck of the massive parallel monitoring

This report is dedicated to the people that will work on the PIMSy project. It consists in describing the protocol used in this tool : the messages name, the order in which they have to be exchanged ...

Keywords: Monitoring, protocol

#### Résumé

PIMSy (acronyme de Parallel Implementation of a Monitoring System) est un outil danalyse de -chiers de traces distribues Pour cela la phase de generation au lieu de generer un unique -chier de traces pendant lexecution dun programme utilise les différents disques (de la machine parallèle) pour stocker les différentes parties des -chiers de traces Ainsi nous pouvons lire les -chiers de trace dune mani ere concurrente et éviter le goulot d'étranglement du monitoring massivement parallèle.

Ce rapport est dédié aux personnes devant travailler sur le projet PIMSy. Il consiste en la description du protocole utilisé par cet outil : le nom des messages, l'ordre dans et geneem en door de eers door de eerste geneem van de eerste geneem van de eerste geneem van de eerste geneem

Mots-cles Monitoring protocole

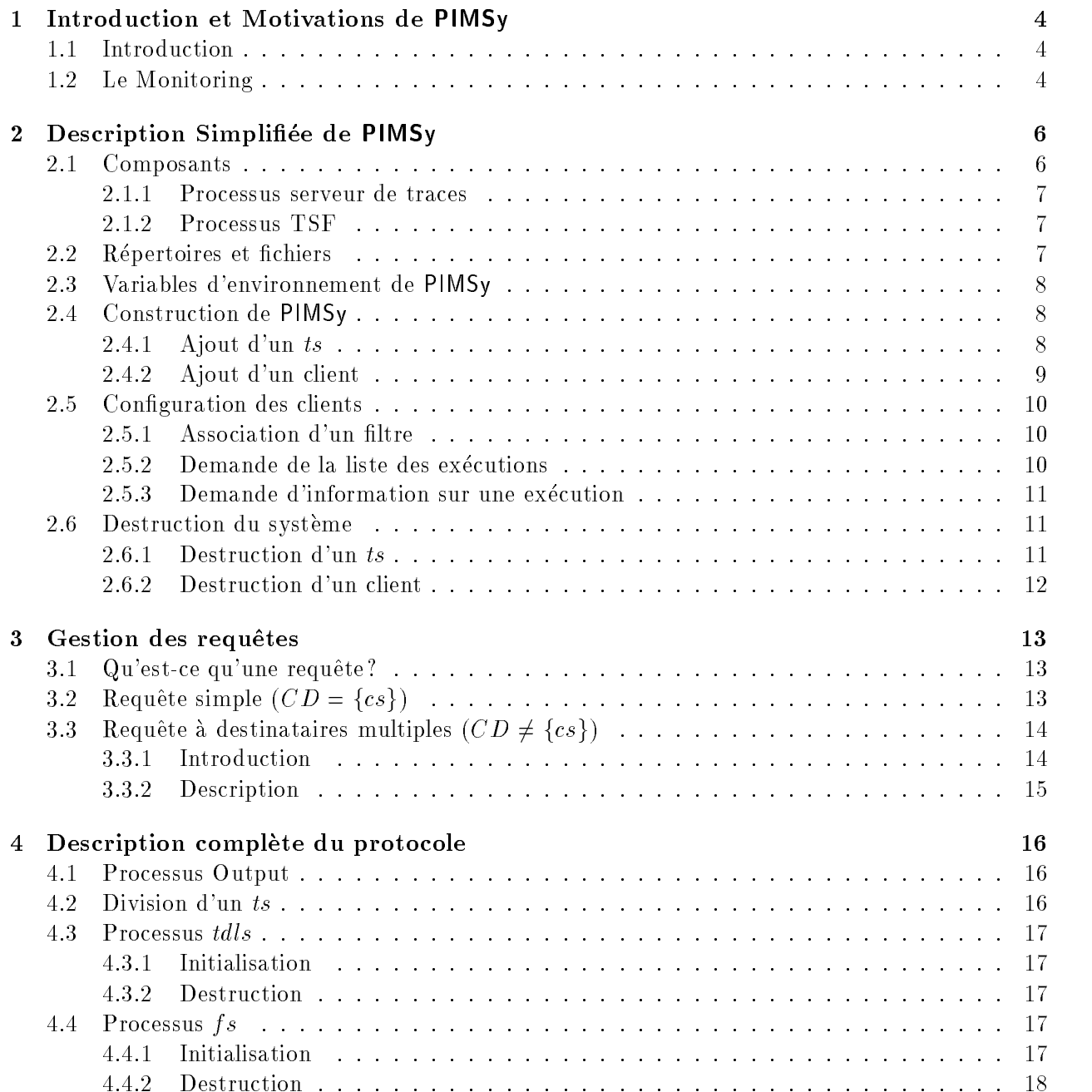

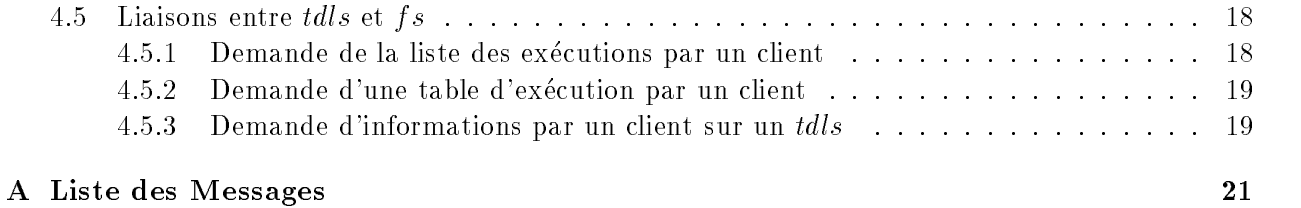

# Table des groupes de la partie de la communicación de la communicación de la communicación de la communicación

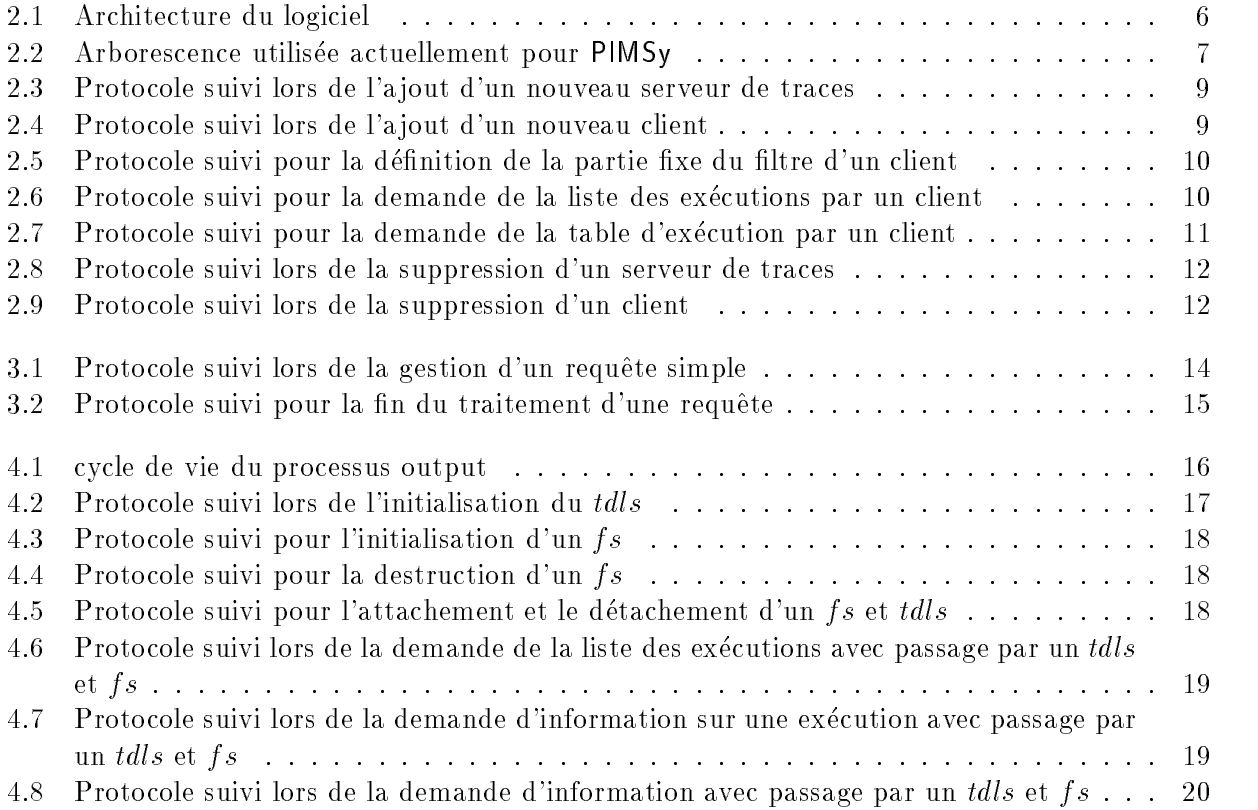

## Chapitre 1

# Introduction et Motivations de PIMSy

#### $1.1$ Introduction

La recherche de la puissance des ordinateurs parallèles passe par 3 paramètres : la puissance de chaque processeur le nombre de ces processeurs et en-n lutilisation de ces processeurs En eet si l'un de ces paramètres est multiplié par un facteur k, le temps d'une exécution sera divisé par un facteur k (ou presque, car le réseau de communication entre en compte dans le temps global. m eme lors de recouvrement calculcommunication

Alors que les deux premiers paramètres sont à la charge des constructeurs de machines, le troisième concerne la partie logiciel de l'exécution. Pour savoir si l'utilisation de la machine parallèle est correct, le programmeur est dans l'obligation d'analyser son programme. Il peut le faire à la main utiliser des promiser les distances en monitoring l

#### 1.2 Le Monitoring

Le monitoring consiste a stocker dans un -chier de traces les informations concernant les événements ayant lieu dans la machine parallèle lors d'une exécution. Un modèle décrivant le monitoring est dit  $\ast$  à trois phases  $\ast$ :

- la generation peut etre faite de trois mani eres
	- d'une manière logicielle en insérant dans le source des parties gérant la génération et le stockage des événements,
	- $-d$ 'une manière matérielle en plaçant des capteurs dans la machine utilisée.
	- $-$  d'une manière hybride en utilisant les deux méthodes.

La génération doit permettre le stockage des informations mais aussi ouvrir sur la phase de transport de cette information. En effet, c'est lors de la génération des événements que lon decide de vider ou non les tampons Bien s ur le declenchement du deplacement des evenements vers une zone d'analyse ne concerne que la génération du type logicielle;

- le transport a pour but de faire le lien entre la phase précédente et l'analyse de l'information générée. Son occurence, la périodicité de son occurence ainsi que son instant sont déterminant pour la non-perturbation du programme observé. En effet l'information stockée utilise la mémoire des processeurs et donc risque d'affecter les allocations faites par le programme

observe Dun autre c ote le dechargement des buers se fait par lintermediaire du reseau de communication déjà utilisé par le programme. Donc l'utilisation du réseau risque de différer des communications In faut and the consequent doser - and the latter on video on video and partir de latter la memoire les processeurs si on les vide tous en m eme temps si on attend que le reseau soit peu occupé (on peut le faire en examinant les tampons de trace en cours de remplissage), etc. il est a noter que de toute façon, le fait de toute despionner une execution va creer des modifications des mo dans le comportement de ce m eme programme

- l'analyse permet de donner à l'utilisateur les informations générée mais sous différentes formes. Par exemple, lors de cette phase, l'utilisateur peut visualiser les communications ou voir l'état d'un des processus.

Les événements que l'on observe sont généralement de deux types : internes et externes :

- $-$  les événements internes concernent un seul processus celui qui les génère. Un exemple est laectation dune variable x - Cet evenement en aucun cas ne concernera un autre processus (hormis dans le cas de mémoire partagée). Ce type d'événement est intéressant pour suivre le déroulement d'un processus : valeur d'une condition, numéro d'itération d'une boucle, etc. Cela permet notamment de mettre en évidence les différentes phases d'un algorithme, et ainsi, extraire les désynchronisations entre processus,
- $-$  les événements externes qui, dans le modèle du passage de messages, concernent les communications. Un événement externe est, ainsi, divisible en deux parties : la partie ayant lieu dans le processus source et la seconde dans les processus destination

Dans le cas de laugmentation du nombre de processeurs le nombre devenements generes va etre affecté: si on double le nombre de processeurs d'une machine parallèle, le nombre d'événements internes va au moins doubler (le nombre de processus s'exécutant étant double) et le nombre devenements externes risque de suivre les m emes variations le nombre de destinataires etant double aussi). Quoi qu'il en soit, le passage au parallélisme massif pose un problème important au niveau de la gestion de cette quantité énorme d'information.

De plus, l'augmentation de la quantité d'information, pose aussi des problèmes lors de l'exécution ellem eme car la place memoire occupee devient non negligeable

PIMSy [PTV93] est une solution pour continuer à pouvoir utiliser le monitoring dans les machines massivement paralleles Lidee est duties est duties en cette machine parallele parallele parallele et l lanalyse Ainsi la puissance de lanalyse suivra la m eme evolution que la puissance de lexecution De plus, en utilisant les différents lieux de stockage d'une machine parallèle, on supprime la phase de transport

Lidee est de conserver le parallelisme inherent aux -chiers de traces en partitionnant la ma chine parallel suivant ses capacites de stockinger Ainsi au lieu de lieu seul - seul - seul - seul - seul - s on en lit plusieurs et de manière concurrente, chaque processus lecteur connaissant une partie de l'information.

## Chapitre 2

# ee de van de Desse de Simplice (de Carterine de Carterine de Carterine de Carterine de Carterine de Carterine

#### $2.1$ Composants

Les ensembles sont notés en majuscule et les éléments en minuscule.

- $\mathcal C$  représente l'ensemble des processus de visualisation respectant le protocole de communication.
- $TS$  représente l'ensemble des « Trace Server ». Ceux-ci communiquent entre eux pour répondre aux requêtes des clients. Un client est géré par un unique  $ts \in TS$ , et un ts peut gérer plusieurs clients
- **TS Front**  $(tsf)$  : Ce processus est l'interface entre l'utilisateur et PIMSy, il permet de créer des clients ou des  $TS$ , etc.

La -gure 
 montre les liens de communication entre les dierents elements de chacun de ces ensembles

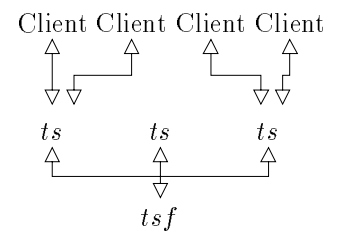

Fig Architecture du logiciel

oles en control avoir conservative appartenant a ces ensembles vont avoir des recents particuliers pour des r un souci de simplicité nous les caractérisons ici :

**Client Source** ( $cs \in C$ ) : C'est un client qui émet une requête. Pour simplicité on ne considère quantum seule request a la fois de la fois de la fois de la fois de la fois de la fois de la fois de la fois d

**Clients Destination** ( $CD \subset C$ ) : Clients qui recevront le résultat d'une requête fait par le cs.

**TS Source**  $(ts \in TS)$ : c'est le ts qui gère le cs.

#### 2.1.1 Processus serveur de traces

car est le serveur de traces en les communestes al pinto et les alteres de traces et les communes et les commu qui veulent les lire Cette couche non seulement met en relation les deux parties mais en plus -ltre les informations pour minimiser le travail fait par les clients. En effet, lorsqu'un client demande de l'information sur un -chier de trace il ne des demandes pas la totalite maison seulement une pas les un intervalle de temps un sous sous en sousense des processeurs als est entre operations de -movement - executee par les serveurs de traces qui ainsi decharge les clients du travail Ce -ltrage est bien s ur distribué sur l'ensemble  ${\mathcal TS}$  qui ensuite fusionnent l'information filtrée, avant de l'envoyer au client qui la demande

#### 2.1.2 Processus TSF

Ce processus est le frontal de PIMSy, c'est lui qui permet d'ajouter des serveurs de traces, de les détruire. C'est aussi lui qui lors de la création d'un client indique qui va le gérer pour minimiser la charge. C'est l'interface homme-machine du système.

#### Répertoires et fichiers 2.2

La structure des -chiers est en concordance avec celle de PIMSy certains -chiers sont distribues et d'autres sont communs. La description qui suit est celle qui est implantée actuellement, elle permet de simuler plusieurs disques Bien s ur ce nest pas la version de-nitive

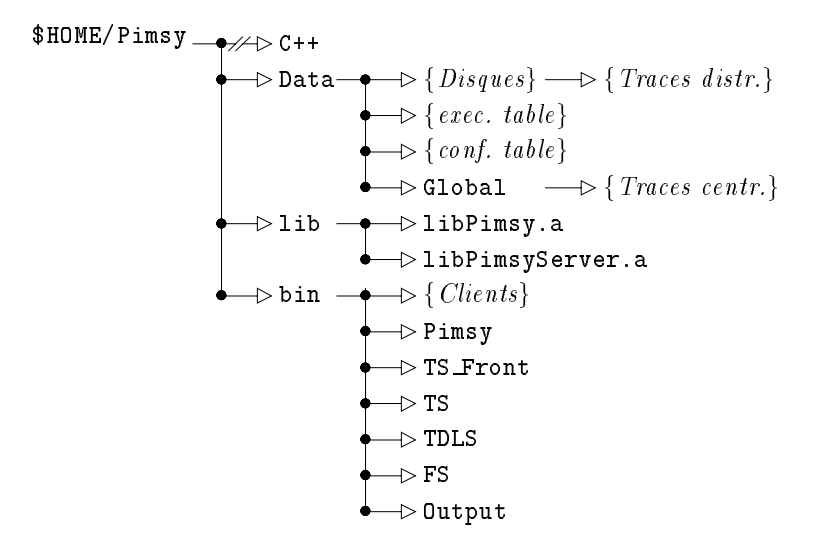

fig. Fig. Theoretics were actually well held power Pimpy

Les -chiers concernant PIMSy sont tous situes a partir du repertoire HOMEPimsy Larbores cence est celle dans la - est celle decrite dans la - est divise en quatre repertoires en quatre repertoires e

C ce repertoire est un lien symbolique vers les -chiers sources pour permettre la compilation de nouveaux clients En eet les clients doivent utiliser les mondailles doivent utiliser les mondailles doivent ut

- Data ce repertoire est celui dans lequel les dierents ts vont lire pour repondre aux requ etes des clients Il contient de connœud a écrit lors de son exécution pour que les  $ts$  lisent les traces lui correspondant,
- lib dans ce répertoire se trouvent les bibliothèques permettant de construire de nouveaux clients en ay ant - ant accord simplicity and the traces of the trace of the simplicity and the simplicity of
- bin contient tous les exécutables faisant partie du « package » PIMSy, que ce soit les ts, les clients, ou et etre de sortie output de sortie output de sortie output de sortie de sortie de sortie de sortie de sorti

| #Disques            |          |                              | $=$ $\vert \mathcal{T}S \vert$ |
|---------------------|----------|------------------------------|--------------------------------|
| $Disque_0$          |          | $\#$ nœuds   liste des nœuds |                                |
| $Disque_1$          |          | $\#$ nœuds   liste des nœuds |                                |
| $\cdots$            | $\cdots$ | $\cdots$                     |                                |
| $Disque_{\#Disque}$ |          | $\#$ nœuds   liste des nœuds |                                |

 $\mathcal{L}$  and  $\mathcal{L}$  and  $\mathcal{L}$  are constant  $\mathcal{L}$  are contribution mapping the contribution of  $\mathcal{L}$ 

#### 2.3 Variables d'environnement de PIMSy

La seule variable d'environnement utilisée par PIMSy est, pour l'instant : PIMSY\_MASTER\_HOST qui permet de savoir par défaut devant quelle machine se trouve l'utilisateur. Par exemple, l'affichage des corrects se fera sur lecran de cette machine a ur cette sur ceran peut conseque durant une execution de c pour permettre d'utiliser PIMSy sur plusieurs écrans.

### 2.4 Construction de PIMSy

Remarque la liste de tous les messages se trouvent a la -n de ce document Toutes les abbre viations y sont expliquées.

#### 2.4.1 Ajout d'un  $ts$

La structure de base de l'ensemble  $TS$  est construite par a jout successif de chacun des ts par le  $t$ s $f$ .

Lorsque l'on a joute un nouveau  $ts_i$  à  $TS,$  le protocole est celui représenté par la figure 2.3 dont voici les étapes :

- 1. le tsf crée la nouvelle tache  $(ts_i)$ ,
- le tsf envoie un les different de la constant de la contratte de la constante de la con-la con-la con-la conecran repertoire contenant les interes de traces et est en part de traces de
- 3. le tsf envoie un  $[MCE] \alpha$  Message Change Environment  $\alpha \alpha$  ts<sub>i</sub> la liste de tous les serveurs de traces de la control de la control de la control de la control de la control de la control de la control de
- er en ingleser in de trins mensen annoyment mensen

5. le tsf envoie un  $[MEE]$  à tous les ts l'apparition de ce nouvel arrivant. En effet, dans la suite, les ts ont besoin de la liste des clients existants pour permettre la gestion des requ ete

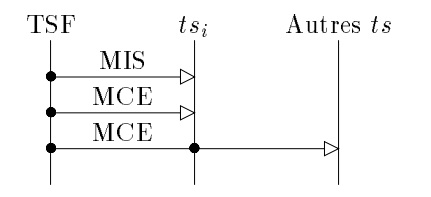

Fig Protocole suivi lors de lajout dun nouveau serveur de traces

#### 2.4.2 Ajout d'un client

L'idée centrale du protocole est de créer le client par le  $tsf$  et d'en donner la gestion à un  $ts$  le plus vite possible. Comme cela, le choix du ts est centralisé et permet de gérer la charge.

Dans la suite on considère que l'on crée un nouveau client  $c_i$  dont la gestion sera attribué à  $ts_i$ . Voici le detail de la -gure 


- 1. le tsf crée la nouvelle tache  $(c_i)$ ,
- le tsj envoie un Mac De cateur de cateur an tsi lidenti-talien tal tro
- 3. le ts<sub>i</sub> envoie un [MIC] « Message Init Client » au  $c_i$  pour l'initialiser et indiquer que  $c_i$ communique avec lui

**Remarque :** la gestion de la charge est pour l'instant très simple, c'est-à-dire, que le tsf compte le nombre de clients de chacun des ts et attribue le nouveau client au moins chargé. La suppression dun des client entraînes ur un des clients ur un decompte sur le serveur de traces concernent entre les serveur

**Remarque:** on voit que la gestion des clients n'est pas distribuée, c'est-à-dire, que chaque ts ne gère que la liste des clients qu'il a sous sa tutelle et non pas la totalité. En effet, seul  $ts_i$  reçoit un avis de la création du nouveau client. Il faut réfléchir sur ce fait pour savoir si c'est la meilleure solution. Nous verrons dans la suite quelles sont les conséquences d'un tel choix.

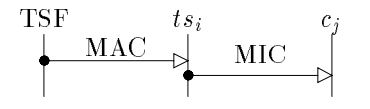

Fig  Protocole suivi lors de lajout dun nouveau client

#### 2.5 Configuration des clients

#### 2.5.1 Association d'un filtre

Un client peut -ltrer les evenements par lesquels il est interesse Ce -ltrage se fait suivant trois axes : le type de l'événement, le moment de son occurence, et le lieu de son occurence. Nous avons remarque quun client reste interesse par le m eme type devenement tout le temps de son exécution, c'est-à-dire qu'un client visualisant les communications sera toujours intéressé par les communications Partant de cette constatation nous avons divise les trois axes de -ltrage en deux parties i et partie - met jagene et o mji et partie variable jageneemijk van eereme peut donc de-meeste partie e de ce - de de de certain de type de terre de terre de terre de terre de type par de type de terre de terre d Client vers son ts Il ny a pas de retour de message de la part du serveur de traces voir -gure 2.5). Les champs de ce message sont : le nombre et la liste des processus à conserver, le nombre et la liste des types d'événements à conserver.

etremare que la liste de la liste de processus la conserver doit la liste doit permettre la liste de processus la notion dintervalle ou de propriete a veri-er par les processus les numeros pairs Dans la version actuelle, cette gestion n'est pas faite, mais elle sera a joutée au système.

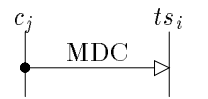

xe de la de-la de-la de-la pour la de-la de-la partie de la de-la de-la de-la de-la de-la de-la de-la de-la de

#### Demande de la liste des executions 2.5.2

Apr es avoir de-nit un -ltre associe un client demande generalement la liste des -chiers de trace alumnyment in access to cette inter est animaly promoted constants interests at the stockes stockes sur disques. Le protocole consiste à envoyer une demande  $[MAFEL]$  ( $\ast$  Message Ask For Execution List puis recevoir une reponse MRFEL Message reply for execution List voir -gure  $2.6$ ).

$$
\overset{c_j}{\underset{\text{}}{\bigg\uparrow}}\overset{ts_i}{\underset{\text{MAEEL}}{\underbrace{\text{MAFEL}}}}
$$

 $\blacksquare$  Fig.  $\blacksquare$  Protocole suivi pour la demande de la liste des executions par un client

Nous preferons choisir liste des executions a executable car un m eme executable peut avoir ete execute plusieurs fois pour comparer les dierents comportements Une telle execution est de-nie par la table  $2.2$  qui est appelée *table d'exécution*.

| le nom de l'exécutable |                                                       |  |
|------------------------|-------------------------------------------------------|--|
| la date                |                                                       |  |
| le nom du fichier      | décrit la machine lors de l'exécution (fichier .map)  |  |
| l'auteur               |                                                       |  |
| le nombre de ts        | correspondant avec le nombre de disques durs utilisés |  |
| le nombre de noeuds    | ce qui permet de configurer les clients               |  |
| le nombre d'événements |                                                       |  |
| le premier instant     | estampillage du premier événement                     |  |
| le dernier instant     | estampillage du dernier événement                     |  |
| la fréquence d'horloge | le nombre d'estampilles différents par seconde        |  |

 $\mathbf{I}$   $\mathbf{I}$   $\mathbf{D}$   $\mathbf{I}$   $\mathbf{D}$   $\mathbf{C}$   $\mathbf{C}$   $\mathbf{I}$   $\mathbf{V}$   $\mathbf{V}$   $\mathbf{U}$   $\mathbf{V}$   $\mathbf{V}$   $\mathbf{V}$   $\mathbf{V}$   $\mathbf{V}$   $\mathbf{V}$   $\mathbf{V}$   $\mathbf{V}$   $\mathbf{V}$   $\mathbf{V}$   $\mathbf{V}$   $\mathbf{V}$   $\mathbf{V}$   $\mathbf{$ 

Remarque la veri-cation pour savoir si le nombre de serveurs de traces est su sant pour reconstituer la trace complète ne se fait pas à ce niveau mais bien plus tard, c'est-à-dire, lors de la demande dinformation concernant un -chier de traces La solution de nenvoyer que la liste des -chiers de traces valides nest pas satisfaisante car le nombre de ts peut evoluer dans le temps et par conséquent, cette liste aussi.

#### 2.5.3 Demande d'information sur une exécution

Un utilisateur peut extraire de la liste des exécutions vue ci-dessus, le nom de celle par laquel il est intéressé. Cette demande ne consiste qu'à envoyer un message  $[MAFET] - \triangleleft Mesage$  Ask for Execution Table a-n de recevoir un message MRFET Message Reply For Execution Table contenant les information de la table 

 La -gure 
 decrit la suite des messages

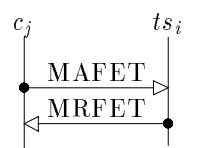

Fig Protocole suivi pour la demande de la table dexecution par un client

#### 2.6 Destruction du syst eme

#### Destruction d'un ts

Pour la destruction d'un serveur, tout passe par un unique type de message [MCS] – « Message Close Server  $\ast$  – dont le sens de transit détermine l'action à faire. Un accusé de réception peut etre retourne sil lest demande Supposons que lon detruise tsi alors les actions suivantes sont effectuées :

1. le tsf envoie un [MCS] à  $ts_i$ 

- 2. le  $ts_i$  émet vers tous ces clients un message de terminaison [MCC] et attend le retour des réponses.
- 3. Si le tsf attend un retour alors, le ts<sub>i</sub> envoie un nouveau [MCS] au tsf pour dire que la destruction est en cours.
- 4. le tsf supprime le  $ts_i$  des tables.
- le tsf attend la prochaine phase de remise a jour pour envoyer aux autres ts les modi-cations de l'environnement. Cela permet d'éviter de surcharger le réseau [La version suivante enverra tout de suite les modi-cations denvironnement car elles sont assez rares pour considerer que leur effet est négligeable].

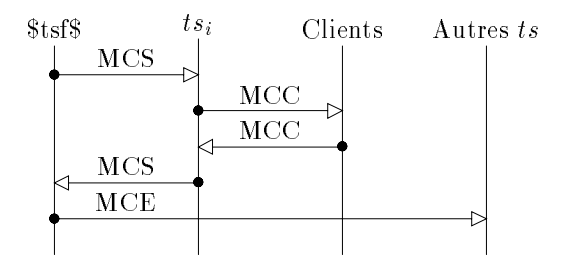

Fig Protocole suivi lors de la suppression dun serveur de traces

#### 2.6.2 Destruction d'un client

Lidee est la m eme que pour la destruction dun serveur de traces mais cette foisci les echanges e font entre le tre le tre le ts qui le detruit (le troupert le tre plus les tres peut le client de la comme n propre fermet de sa pour permettre la gestion de la charge par le tsj dan message par le tsj  $-$  « Message Close Client » – est envoyé en direction de celui-ci.

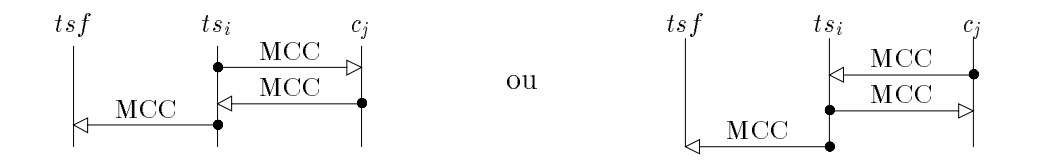

 $\bf{r}$  is the subsequent of the later than  $\bf{r}$  and  $\bf{r}$  and  $\bf{r}$  and  $\bf{r}$  and  $\bf{r}$ 

## Chapitre 3

## Gestion des requestes des requests de la construction de la construction de la construction de la construction

#### $3.1$ Qu'est-ce qu'une requête?

Le message servant a diuser une requ ete est constitue de trois parties

- le message permet dencapsuler and request pant quelle puisse that the contravers less than the sea Cette encapsulation permet donc de faire des  $\ast$  send  $\ast$ ,  $\ast$  receive  $\ast$ ,  $\ast$  pack  $\ast$ , ...
- la requ ete constitue la partie variable du -ltre a eectuer pour obtenir un morceau de trace Cette partie est décrite par la table 3.1,
- er la mente de seule de specification de seule antique des des des des des des des des des components de la re  $CD$ ).

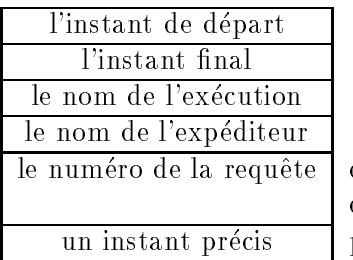

ce qui permet d'en gérer plusieurs à la fois pour faire des comparations ou design and the unit centralisateur comparations of the unit centralisateur centralisateur centralisateur centralisateur centralisateur centralisateur centralisateur centralisateur centralisateur centralisat un instant precis permet une synchronisation -ne avec les autres clients

Tab Description dune requete

#### 3.2  $\textbf{Required simple} \,\, (\mathcal{CD} = \{cs\})$

Pour le client, nous avons essayer de minimiser le nombre de messages qu'il voyait concernant la gestion de sa requestion de sa request que ma consequent au cas originales de la casacter que pour lui il ne m verra commente echange que l'envoi de la request l'en reponse a celle les les dieponse les dimensions de parties du système sont échangés un grand nombre de messages. Voici la description générale de la -gure

et et envoie grotte a un possent que serveur grotte au serveur au serveur de traces qui le le gère.

- ts fusione le de la partie de la requesta de la recuperta de la partie de la provincia de la partie de la pa
- tss envoie TS MAFI Trace Server Message Ask For Info la requ ete rehaussee de différentes informations aux autres serveurs de traces.
- 4. tous les serveurs de traces échangent alors des messages de type [TS\_MTIE] « Trace Server Message Trace Info Exchange » -pour obtenir l'information globale. L'algorithme suivi est un odd even a-chacun que chacun des ts obtiennes unes parties de l'annoncement qu'an ne reste qui n fusionner pour obtenir linformation -nale
- pour -nir une fusion est realisee par tss lors des receptions successives de TS MRFI  $T$   $\sim$   $T$   $\sim$   $T$
- 6. cs recoit un [MRFI]  $-$  Message Reply For Info  $\ast$  résultat de cette fusion.

On voit que dans ce protocole, seuls le premier et le dernier point concernent le client ; tout le reste demeure interne au système.

**Remarque :** Dans la version actuelle, ce protocole, qui représente la partie centrale du traitement, e dans les versions future la la governme de odd even sera implante la la governme de odd even sera implante de

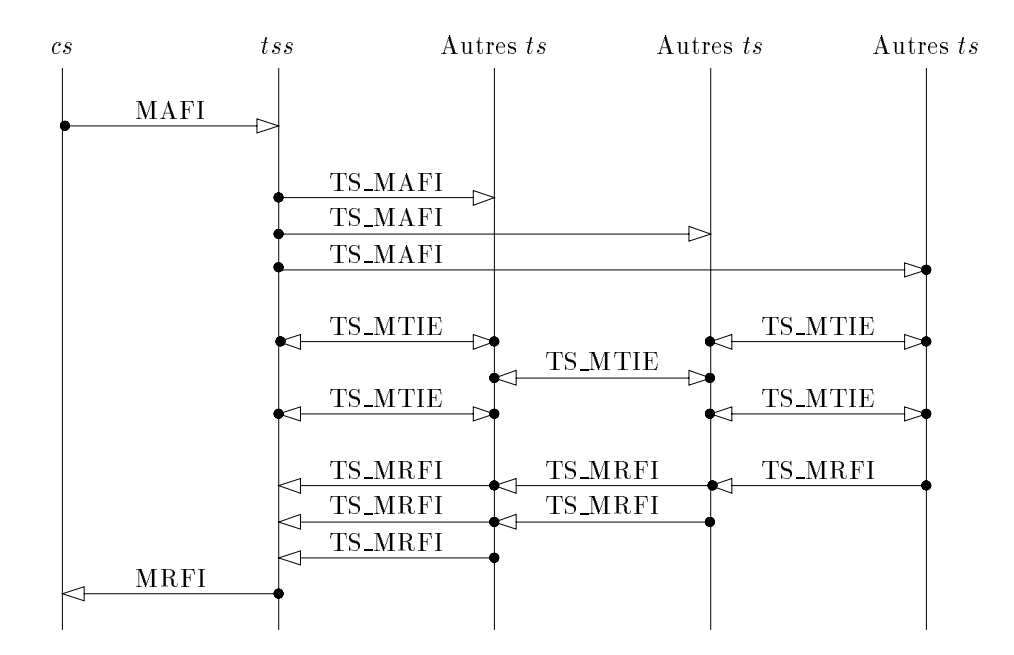

Fig Protocole suivi lors de la gestion dun requete simple

## 3.3 Requête à destinataires multiples  $(\mathcal{CD}\neq\{cs\})$

#### 3.3.1 Introduction

Les requ etes a destinataires multiples sont le moyen que nous avons trouve pour synchroniser dierents chiente audestus die PIMS y PIMS y En eet pour que plusieurs vues travaillent sur la mondat

partie dun - chier de trace un client unique de trace unique demande linformation de trace unique des clients a synchroniser sont alors positionner sur la m eme partie du m eme -chier de trace Pour ensuite limiter la vitesse des clients a celui qui est le plus lent on a joute au protocole un message de -n de travail ( $[MEOW] - \triangleleft Mesage$  End Of Work »).

#### Description

ete et cas de request a destinationes multiples est complete plus complete que le tam présenté en 3.2. Toute la partie décrite alors reste valide mais une gestion est a joutée pour manipuler les destinataires multiples

aces a la partie - chacun des chacun de chacun des chacuns (plants als des chacuns de chacuns) pour une même requête des résultats différents. Pour décrire l'ensemble  $\mathcal CD$ , nous avons cherché la simplicite plut ot que le cacite En eet les traitements faits pour construire chacune des reponses se font les uns à la suite des autres sans ce soucier (pour l'instant) des optimisations possibles.

Une fois que chacun des clients de  $\mathcal{CD}$  ont reçu leur réponse, il faut, pour synchroniser l'ensemble  $CD$ , gérer un message de fin de travail [MEOW]. Le protocole suivi est simple (voir figure 3.2):

- 1. succession de traitements pour chacun des destinataires,
- chacun des destinataires -nit son travail avec la tranche de -chier de trace recu
- 3. chacun des destinataires envoie un  $[MEOW]$  à son gestionnaire, qui fusionne les réponses,
- 4. chacun des serveurs de traces envoie sa réponse  $[MEOW]$  au serveur de traces source (i. e.  $($ ltss qui fusionne,
- une de travail generalise en de travail generalise peut alors en van de travail de travail de travail de tra

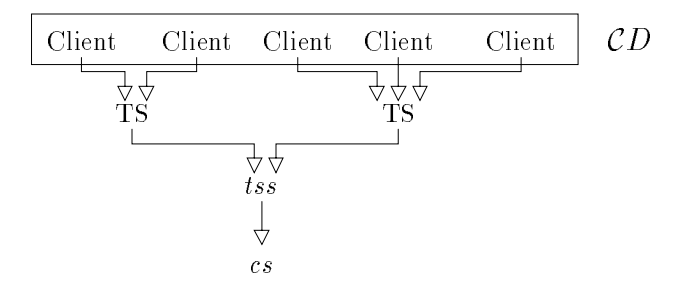

Fig Protocole suivi pour la -n du traitement dune requete

## Chapitre 4

## Description complete du protocole

En réalité, la présentation du chapitre 2 n'est pas complète. Nous avons volontairement réduit le nombre de processus dierents Dans ce chapitre nous allons justi-er lexistence dautres types de processus, les décrire et énumérer les nouvelles parties du protocole.

#### 4.1 Processus Output

Ce processus sert à afficher des messages de texte venant de n'importe quel processus : clients, ts our tsf is well gestioned by a simple voir transport of the property of the simple of the simple of the simple

- initialisation du processus par le tsf de la m eme facon quun client usuel MIC
- 2. tout processus peut lui envoyer un message à afficher  $[MT] \alpha$  Message Text  $\alpha$ ,
- 3. sortie du processus lors de la réception d'un message de type  $[MCC]$ .

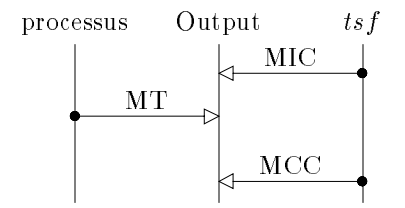

Fig  cycle de vie du processus output

#### 4.2 Division  $d'$ un ts

Lorsqu'on analyse les taches que doit réaliser un serveur de traces, on remarque que l'une concerne la gestion des clients et lautres la gestion des -chiers de traces Ces deux parties sont assez interface et leur interface est - ne nous donc specialise le processus de serveurs de serveurs de serve de traces en deux nouvelles talentes tour première est appeleer talent promis server mouvelles de la pour et la seconde  $fs$  (pour  $\ast$  File Server  $\ast$ ).

### 4.3 Processus tdls

Le *tdls* constitue la partie du serveur de traces gérant les clients. Ceci implique par exemple qu'il ne possone pas dinformations sur les dinformations de traces listence de traces alguneare des condur - chier de trace de trace de lingua concernation concernant lun des - chierse concernant lun des - chierse le tdls prolonge la demande jusqu'à un fs auquel il est attaché. Donc lors de la réception d'un [TS\_MAFI], un tel processus ne fait rien. En cas de réception d'un [MAFI], il stocke cette demande, puis la distribue aux différents ts qui, eux, ont l'information. Pour savoir quels sont ces ts, ils utilisent une récupère une table decrivant l'exécution.

Remarque: Ces processus devaient servir de mémoire cache pour éviter des lectures trop fréquentes sur les disques locaux. Mais, pour l'instant, cette notion n'est pas encore implémentée.

#### 4.3.1 Initialisation

l'initialisation d'un tdls est faite par le tsf qui lui envoie un message de type  $[MIDLS]$  message Init Diskless Server Ce message contient directions distribution de coningulation direction que riaentenen al au je auquel li aere s'aensurité la ligate rix represente les enopes de cette initialisation

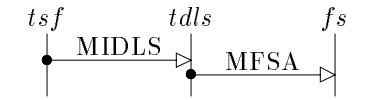

Fig 
 Protocole suivi lors de linitialisation du tdls

#### Destruction

La destruction d'un *tdls* se fait soit directement du tsf, soit par l'intermédiaire des fs. Dans le premier cas la reception dun MCS entra !ne le detachement du tdls en utilisant un MFSD Message File Server Detach Dans le second cas un message du type MCFS est envoye au f s par le tsf il es message entrante and achitance de destruction des tats auxquels il est attache La -gure  montre ce second comportement

### 4.4 Processus  $fs$

Ce processus ne g ere pas de client mais lit des informations sur les -chiers de trace comme le ferait un serveur de trace classique (voir  $2.1.1$ ).

#### 4.4.1 Initialisation

e emention dun se fait dun se fait de la mari de la mari de la mari dun te de la mari de la mari de la mari de message contenant des donnees de con-guration Le message contenant cette information est un MIFS et le comportement est decrit par la -gure 

$$
\overset{tsf}{\longleftarrow} \overset{fs}{\text{MIFS}} \overset{fs}{\rightarrow}
$$

#### $\blacksquare$  Fig.  $\blacksquare$  . There is a suividy pour linitialisation during the suividence of  $\blacksquare$

#### Destruction

La destruction d'un  $fs$  est cohérente avec les autres destructions, mis à part le détachement automatique du toute de toutes an organe et executive en componentante and

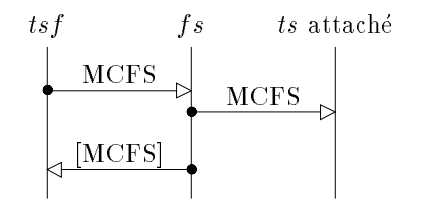

 $\blacksquare$  Fig.  $\blacksquare$  . The following suividing the destruction of the suividing suits of  $\blacksquare$ 

### 4.5 Liaisons entre  $t$ dls et fs

Les liens sont simples : comme chacune des parties représente une fonctionnalité initialement dans les ts les les montre sont les montres que dans les protocoles annon les montres dun unique de mais les m processus simpli-e la gestion Certaines informations globales aux ts sont maintenant a echanger entre les *tdls* et les  $fs$ . Pour mettre en place cette correspondance, on utilise le message [MFSA] qui transite du tate vers le fe fvoir néare rie plan nir d'execution un message du type par suppose emme sensor al malance al liais pour mettre el malance mettre - met

$$
\begin{array}{c}\ntdl s & f s \\
\longleftarrow & \text{MFSA} \\
\hline\n\text{MFSD} \rightarrow\n\end{array}
$$

 $\blacksquare$  Fig.  $\blacksquare$  Protocole suivi pour lattachement et le détachement d'un fs et tals

#### 4.5.1 Demande de la liste des executions par un client

De telles demandes ne font, en fait, que transitées par le *tdls* qui les envoie directement sur le fs avec lequel il est attaché. Ensuite le retour de la réponse se fait directement du fs au client. La -gure  montre la demande de la liste des executions

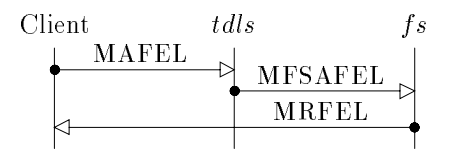

 $\blacksquare$  Fig.  $\blacksquare$  Protocole suivi lors de la demande de la liste des executions avec passage par un talle et  $f_{\mathcal{S}}$ 

#### 4.5.2 Demande d'une table d'exécution par un client

Comme en 2.5.3, un client peut, une fois le [MRFEL] reçu, demander des informations concernant une contract as methode est no method que dans la section precedente et est decrite - après 4.7.

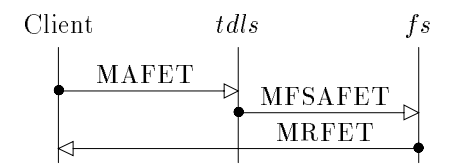

Fig  Protocole suivi lors de la demande dinformation sur une execution avec passage par un tdls  $et$   $fs$ 

#### 4.5.3 Demande d'informations par un client sur un  $tdls$

Comme expliqué plus haut, lorsqu'un client demande de l'information à un tdls via un [MAFI], ce dernier se comporte commerce un ts en envoyant la demande aux autres ts grocer a une procheer type en laissant ceux-ci échanger des [TS\_MTIE], puis en attendant la réponse dans un message [TS\_MRFI] voir inglise to de le terment the country the parties and the mean of the measurement of parties are parties o un [MRFI].

une dierence est tout de mense a noter de la reception de la reception de la demande les tats doits doites do que les ts sont suffisants pour pouvoir lire la totalité de l'information. Or, cette information est stockée sur un disque dur et un *tdls* n'a pas accès à un disque dur. Par conséquent, il doit envoyer un message au je auquel il est attache pour connaité écrité table de configuration.

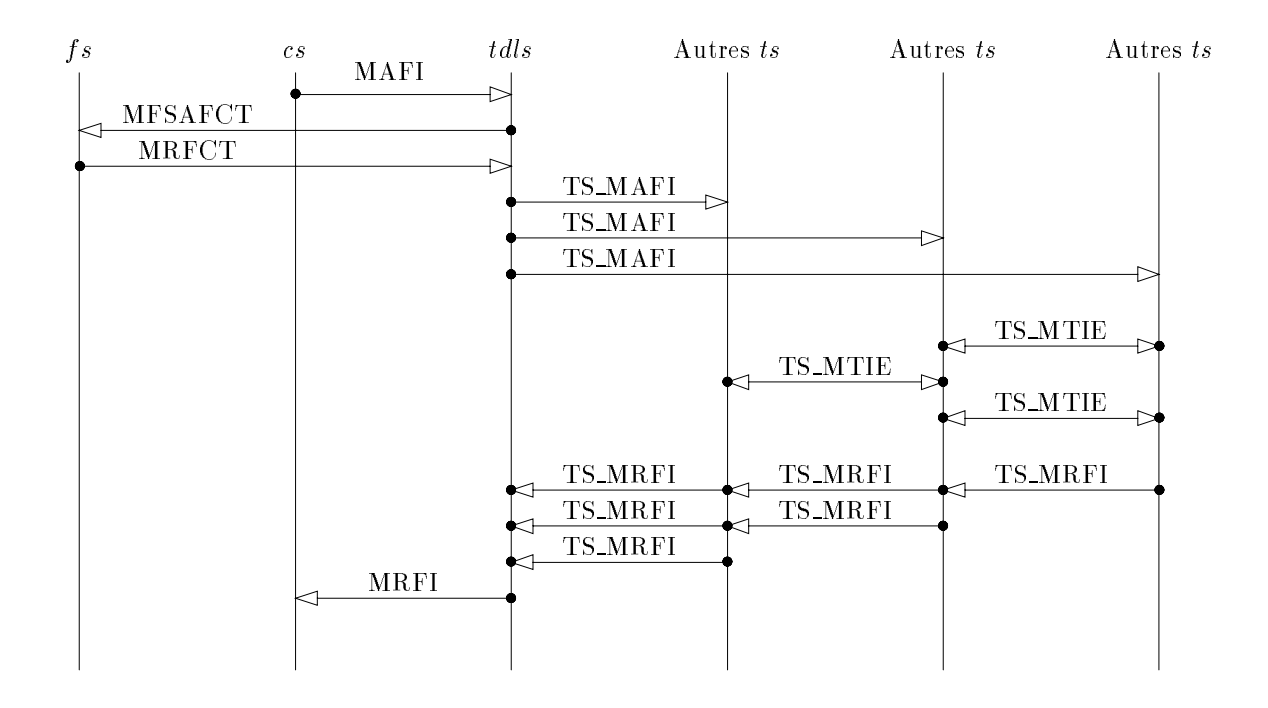

 $\pm$  10. The suitable suitable and the demander of information avec passage par un tale of f s

## Annexe A

## Liste des Messages

## **MAC**

signification : « Message Add Client »

**description** : permet au tsf d'indiquer au destinataire le nom d'un nouveau client qu'il aura à gérer.

source  $=$  {tsf}

destination =  $TS \cup T DLS$ 

## MAFEL

signification : « Message Ask For Execution List »

description : permet au client émetteur de demander la liste des exécutions dont il peut avoir le -chier de trace La reponse est au format de MRFEL

Si la destination est un *tdls* alors celui-ci ne sert que de relais vers le fs auquel il est attaché.

source  $= C$ 

destination =  $TS \cup T DLS$ 

## MAFET

signification : « Message Ask For Execution Table »

description au permetteur de des informations de demander des informations concernant un - de des information .tre un - chier de trace validation de trace valide il utilise un message de type processe il

source  $= \mathcal{C}$ 

destination =  $TS \cup T DLS$ 

### **MAFI**

signification : « Message Ask For Info »

ete des presente la representa la requestion de la requestionnaire il entre un grosse de la construction de la  $(TS_MAFI], [TS_MTIE], [TS_MRFI])$  puis le retour d'un [MRFI].

source  $= C$ 

destination =  $TS \cup T DLS$ 

## **MCC**

signification : « Message Close Client »

description is permetted to source de demander la destruction de manderes a destruction durante de message est retourné si cela est demandé.

source  $= \mathcal{C} \cup \mathcal{T} S \cup \mathcal{T} DLS$ 

destination =  $C \cup TS \cup TDLS \cup \{tsf\}$ 

### MCE

signification : « Message Change Environment »

description aux territors aux ts qui recoivers en message de message de mettre opposition de PIMS y l en nombre de serveurs de traces et en nombre de clients

source  $= \{tsf\}$ 

destination =  $TS \cup T DLS$ 

#### MCS

signification : « Message Close Server »

description : est identique au [MCC] mais entre le  $tsf$  et un ts.

source  $= \{tsf\} \cup TS \cup TDLS$ 

destination =  $\{tsf\} \cup TS \cup T DLS$ 

### MDC

signification is the collective of the Chinese Control of the Chinese Control of the Chinese Control of the Ch

a a appliquer sur la partie de la partie de la partie de la partie de la partie de la partie de la partie de l etes et ou et o et ou et ou et ou et ou et ou et ou et ou et ou et ou et ou et ou et ou et ou et ou et ou et o

source  $=$   $\mathcal{C}$ destination =  $TS \cup T DLS$ 

### MEOW

signification : « Message End Of Work »

description permet dindiquer quun destinataire dun requ ete a -ni son travail dessus Ainsi on peut attendre le plus long des clients destinataires Une gestion par arbre est faite pour limiter le nombre de messages en transit : chaque serveur de traces de TSD fusionne les messages venant des constants quile grochants des comptes y est il envoie ce message au tss quil quil e fusionne lui aussi avant de l'envoyer au cs.

source  $= \mathcal{C} \cup \mathcal{T} S \cup \mathcal{T} DLS$ 

destination =  $\{cs\} \cup TS \cup T DLS$ 

### MFSA

signification : « Message File Server Attach »

description : ce message permet à un tdls de se lier avec un fs pour pouvoir avoir accès à des

source  $= T D L S$ 

destination =  $FS$ 

### MFSAFEL

 $signification : « Message File Server Ask For Execution List »$ 

- description : ce message est émis par un *tdls* lorsqu'il reçoit d'un client une demande de type [MAFEL]. Ce message permet au *tdls* de demander au  $fs$  auquel il est attaché la liste des exécutions lisibles. La réponse  $[MRFEL]$  est renvoyée par le fs directement au client demandeur.
- source  $= T DLS$

destination =  $FS$ 

#### MFSAFCT

signication Message File Server Ask For Con-guration Table

description ce message est emis par un tdls pour veri-er si la con-guration de PIMSy est su sante pour lire un -chier trace demande par un client

source  $= T D L S$ 

destination =  $FS$ 

### MFSAFET

signification : « Message File Server Ask For Execution Table »

description : ce message est émis par un *tdls* lorsqu'il reçoit d'un client un demande de type [MAFET]. Ce message permet au *tdls* de demander au fs auquel il est attaché de l'information concernant une exécution. La réponse  $[MRFET]$  est renvoyée par le fs directement au client demandeur

source  $= T DLS$ 

destination =  $FS$ 

### MFSD

signification : « Message File Server Dettach »

description ce message permet à un tate de se demor à un f s en nu à encouvrent

source  $= T DLS$ 

destination =  $FS$ 

## MIC

signification : « Message Init Client »

description : permet à ts source l'initialiser la communication avec le client destinataire.

source =  $TS \cup T DLS$ 

destination  $= C$ 

signification : « Message Init File Server»

description descriptions au terre communication de serveur de communication de construction de server de la co

source  $= \{tsf\}$ 

destination =  $FS$ 

signification : « Message Init Server »

description : permet au tsf d'indiquer au nouveau serveur de traces les différents éléments de la control de traces (contentrol de traces contenant les contenants de traces de traces (contentrol).

source  $= \{tsf\}$ 

destination =  $TS$ 

## MIDLS

signification : « Message Init Disk Less Server »

description : permet au tsf d'indiquer au nouveau tdls le fs auquel il doit s'attacher lors de sa création.

source  $= \{tsf\}$ 

destination =  $T DLS$ 

### MRFCT

signification is the control of the party of control the control of the con-

description : ce message est retourné par le fs vers un tdls ayant préalablement émis un [MF-SAFCT Ce message permet au tdls de veri-er si PIMSy est con-gure su samment pour lire toutes lies informations concernant une execution (i. e. savoir si à chaque disque est associé est lecteur).

source  $=$   $FS$ 

destination  $= T D L S$ 

## MRFEL

signification : « Message Reply For Execution List »

description : constitue la réponse à un [MAFEL] et est constitué de la liste des exécutions accessibles par PIMSy

source =  $TS \cup FS$ 

destination  $= C$ 

#### **MRFET**

signification : « Message Reply For Execution Table »

description a reponse in reponse a un processor parameter un accusation allegation and trace et se compose the des dierentes informations de ce -chier auteur date nombre devenements etc

source =  $TS \cup FS$ 

destination  $= C$ 

## **MRFI**

signification : « Message Reply For Info »

description and - chieral contient le mortelle de trace de trace de des antients par un chieral (parties spec

source =  $TS \cup T DLS$ 

destination  $= C$ 

signification : « Message Text »

description : ce message contient un texte que le processus output va afficher.

source  $=$  all

destination =  $\{Output\}$ 

signification :  $T S$  Message Ask For Info  $*$ 

description represente lequivalent dun MAFI mais pour la gestion interne dune requ ete Les messages commençant par TS sont des messages « internes ». Il est envoyé à tous les ts interesses par une requeste par une requeste par une requeste par une requeste par une requeste par une reques

source =  $TS \cup TDLS$ 

destination  $= TS$ 

### TS MRFI

signification  $\cdot$  TS Message Reply For Info »

description : est le message de conclusion de l'algorithme  $\ast$  odd even  $\ast$ . Il vient d'un ts participant au travail et va en direction de la requesta en direction de la requesta e

source  $= TS$ destination  $= TS$ 

## TS MTIE

 $signification : < TS$  Message Trace Info Exchange »

description : représente le message central de l'algorithme de « odd even » lors de la gestion dune requ ete Cette communication se fait entre deux ts et se situe entre la reception dun [TS\_MAFI] et l'envoi d'un [TS\_MRFI].

source  $= T S$ 

destination  $= T S$ 

# Index

Descriptif d'un exécution, 11 Filtres parties are all the second contracts of the second contracts of the second contracts of the second contracts of partie variable Liste des exécutions, 10 MAFEL, 10 MFSAFEL MRFEL, 10 Messages, 21-27 MAC, 9, 21 MAFEL, 10, 19, 21 MAFET, 11, 19, 21 MAFI, 14, 20, 22 MCC, 12, 16, 22  $MCE$ , 9, 22 MCFS, 18 MCS, 12, 17, 22  $MDC, 10, 22$ MEOW, 15, 23 MFSA, 17, 18, 23 MFSAFCT, 20, 23 MFSAFEL, 19, 23 MFSAFET, 19, 24 MFSD, 17, 18, 24 MIC, 9, 16, 24 MIDLS, 17, 25 MIFS, 18, 24 MIS, 9, 25 MRFCT, 20, 25 MRFEL, 10, 19, 25 MRFET, 11, 19, 26 MRFI, 14, 20, 26 MT, 16, 26 TS\_MAFI, 14, 20, 26 TS\_MRFI, 14, 20, 26 TS\_MTIE, 14, 20, 27

Output, 16 TDLS TS TSF Publication, 13 Requ ete Table d'exécution, 11 MAFET, 11 MRFET, 11 Table d'exécutions MFSAFET

Processus

# Bibliographie

[PTV93] Jean-Yves Peterschmitt, Bernard Tourancheau, and Xavier-François Vigouroux. Monitoring the behavior of parallel programs: how to be scalable? Research Report 93.22, LIP, August 1993.